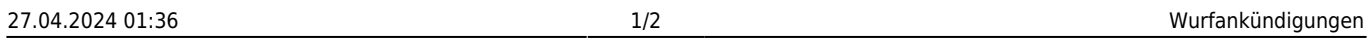

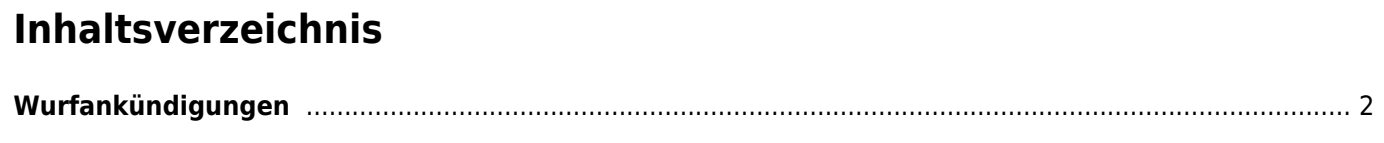

## <span id="page-1-0"></span>**Wurfankündigungen**

Die Liste der Wurfankündigungen speist sich aus den aktuellen Deckmeldungen und aktualsiert sich automatisch. Die Sortierung erfolgt über das geschätzte Wurfdatum (letzter Decktag + 62 Tage)

Der Zwingername verlinkt direkt zur Züchterhomepage. Die Pedigrees von Vater und Mutter sind durch Klick auf deren Namen aufrufbar.

Würfe deren Status in der Datenverwaltung Deckmeldungen auf Zuchtregelverletzung/Zuchtverbot stehen werden in der Liste **nicht** angezeigt. Ebenso wenn im Feld Wurfankündigung anzeigen auf nein steht.

Die Dauer der Anzeige kann in der [Seitenkonfiguration](https://wiki.zuchtmanagement.info/doku.php?id=breedmaster:seitenkonfiguration) bestimmt werden. Es wird die Anzahl an Tagen angeben, die eine Wurfankündigung über den bestehenden Termin sichtbar bleibt.

Für Endbenutzer ist der Editierbutton nicht sichtbar.

 $\frac{1}{\sqrt{2}}$ 

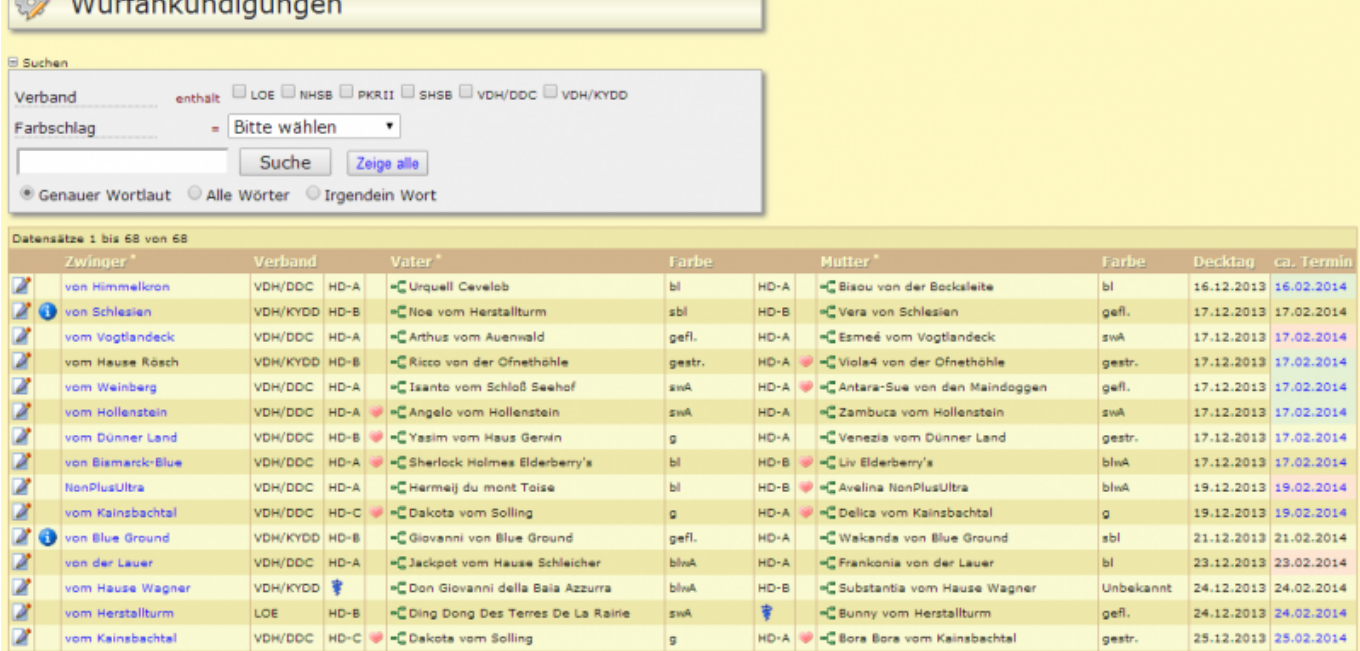

Ab der Version 12.7.4 wird eine Fortschrittsanzeige (Progressbar) im Feld Termin angezeigt, in der die Anzahl der Tage bis zur berechneten Geburt angezeigt werden.